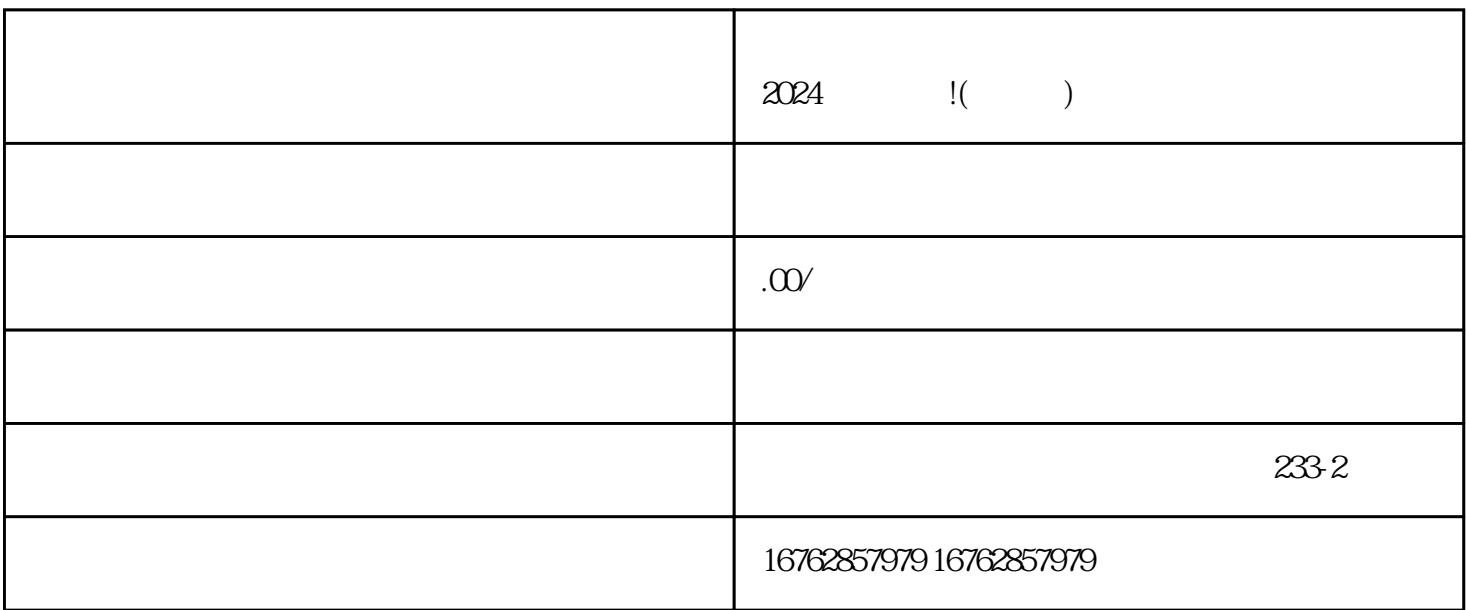

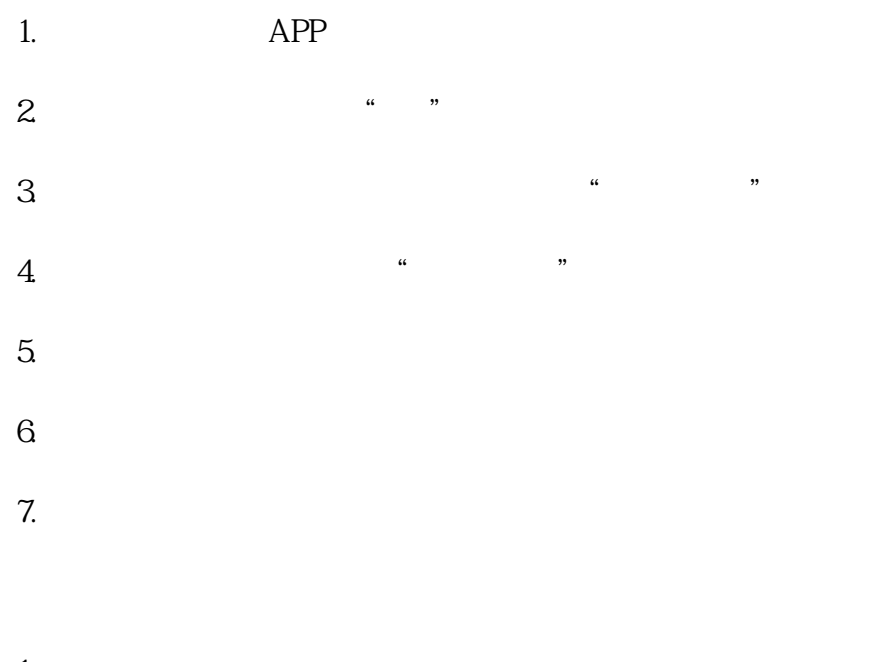

1.  $\blacksquare$ 

- $2.$
- 
- 
- $3.$
- 
- 
- $4.$
- 
- 
- 
- 
- 
- 
- 
- 
- 

 $\bar{V}$ 

- 
- 
- -
- - -
		-
		-
- $\overline{30}$ 
	- -
		-
	-
- 
- 
- 
- 
- 
- -
	-
- 
- -
- 
- - -
- $V$
- 
- 
- ${\rm V}$ , and the contract  ${\rm V}$  and  ${\rm v}$  and  ${\rm v}$  and  ${\rm v}$  and  ${\rm v}$  and  ${\rm v}$  and  ${\rm v}$  and  ${\rm v}$  and  ${\rm v}$  and  ${\rm v}$  and  ${\rm v}$  and  ${\rm v}$  and  ${\rm v}$  and  ${\rm v}$  and  ${\rm v}$  and  ${\rm v}$  and  ${\rm v}$  and  ${\rm v}$  an
- 
- 
- 
- 
- 
- 
- 
- 
- 
- $\nabla$  and  $\nabla$  and  $\nabla$  and  $\nabla$   $\nabla$   $\mathbf{z}$ himing  $\nabla$
- 
- 蓝V认证是对入驻抖音小店并符合规定条件的商家进行认证的行为。蓝V认证后,您的抖音小店将更加具 quanweit the community of the set of the set of the set of the set of the set of the set of the set of the set o
- 
- 
- 
- $10$
- $9.$
- $6.$  $7.$  $8.$
- $5.$
- 
-